## SAP ABAP table CMS STR LND RTE DATA {Lending rate data}

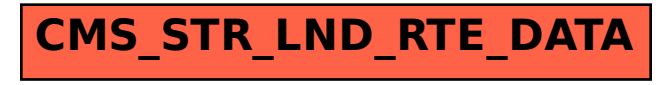